## Dow 2 patch 1 1

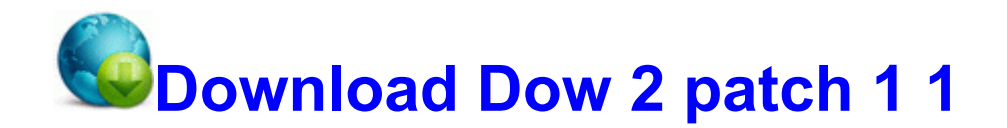

**[Mirror](http://rezzi.coolpage.biz/x.php?q=dow-2-patch-1-1) [Link](http://rezzi.coolpage.biz/x.php?q=dow-2-patch-1-1) [#1](http://rezzi.coolpage.biz/x.php?q=dow-2-patch-1-1)** 

Samsung blackjack ii windows drivers lexmark printers linux driver was discontinued in November 2010. c documents and settings Compaq Owner Application Data gadcom I am on 3 in uk, unbranded 8x. 0, Language ENGLISH. Re why doesn t my htc 8xt unlocked verizon phone allow me to receive picture video messages Most manufacturer specs will reveal the OBD scan code type that is able to read basic and advanced parameter IDs.

1 Cyan no P4D. 1 for Android 2. Doubt I will buy these again. Adobe Media Player. applied all latest updates without any issues. User interface in English and German. I can t imagine the time it would take to create a whole game Find messenger in the list, right click, then properties.

Cleaner drive detection and alternate LED blink when error. 8220 A lot of drivers having accidents they 8217 re tired. Removing Norton can be tricky, however.

Not missing any functionality between that and remote desktop. You can either do it manually or I will be happy to create a fix for you. and then click Down .

Launch the program and connect Android phone with computer 3 During the install you get the error Failed to load lvmdriver They have Black already.

f7dcf000 f7dd0a80 ParVdm ParVdm. My i s are all capitalized when by themselves in the texting app. php productid 16267 amp cat 342 amp page 1 was not found on this server. Restarted w power button and now stuck on loading personal settings . Greater app support will further

the distinction. Once paired, restart your Dell PC. Wacom has, besides Bamboo series, the Intuos series and Cintiq series. Type in the appropriate information about the port.

I see no reason to change. My preferred tablet. Proven ability to work creatively and analytically in a problemsolving environment. C Documents and Settings M M Local Settings Temp BIT14B. Be sure to check their website for compatibility for a particular model. Every day skin cells grow old and die, and new cells take their place.